# **SIMULAÇÕES COM FUNÇÃO DE INTERPOLAÇÃO UDS**

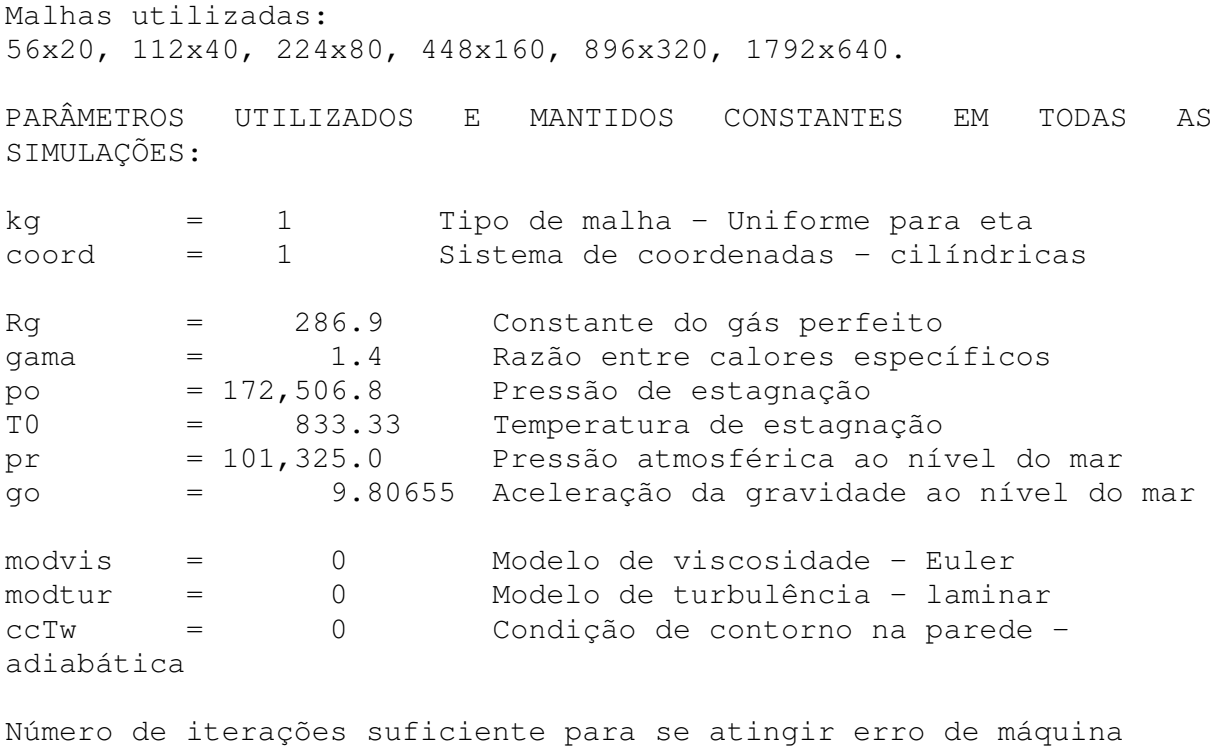

## Variável: Coeficiente de descarga (Cd)

Gráfico de ordens:

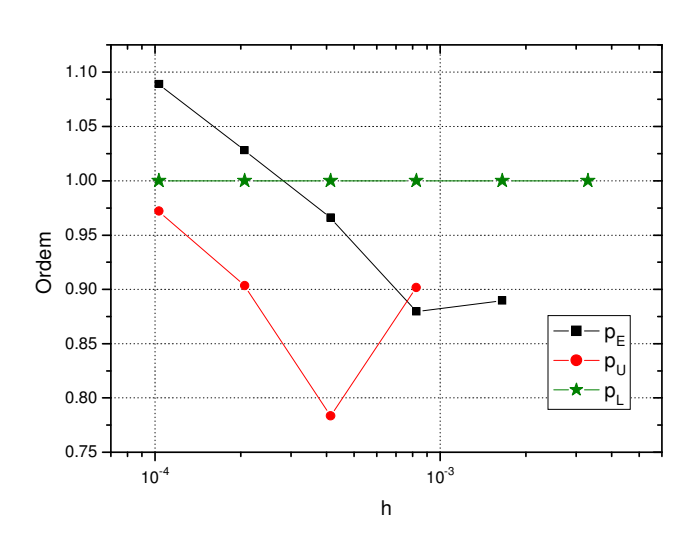

A ordem efetiva foi calculada empregando-se a solução analítica dada por Kliegel e Levine. Gráfico de erros (com e sem MER)

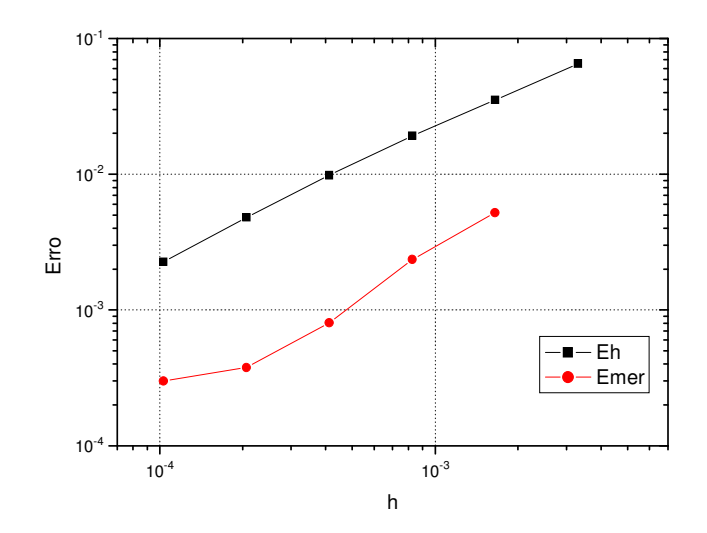

#### Observações:

1) Ao se analisar o arquivo de saída do Richardson 3.2, observa-se que não foram calculadas a segunda nem a terceira ordens efetivas.

2) Apesar do valor da ordem efetiva estar próxima ao valor teórico (pE = 1), não se pode afirmar que já foi alcançada a região convergente para a solução numérica.

3) Aparentemente, ao menos para as malhas analisadas, não há uma redução do erro da forma esperada ao se empregar MER (MER não apresenta seu comportamento teórico).

### Variável: Empuxo dinâmico adimensional (F\*)

Gráfico de ordens:

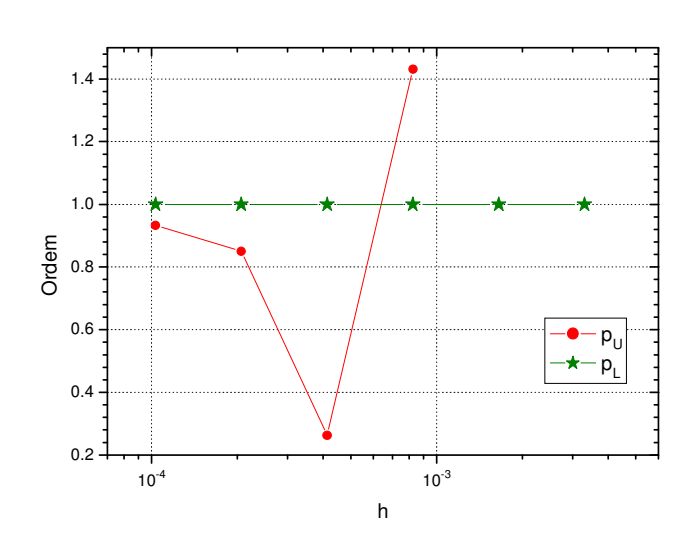

#### Observações:

1) Como esta variável não apresenta solução analítica conhecida, pôde-se apenas calcular a ordem aparente, que parece estar se aproximando do valor teórico (assintótico).

# **SIMULAÇÕES COM FUNÇÃO DE INTERPOLAÇÃO CDS**

Malhas utilizadas: 56x20, 112x40, 224x80. Tentou-se utilizar malhas mais refinadas, porém, não foi possível pois houve divergência (nos melhores casos, a norma do resíduo atingia valores de  $10^{-7}$ , crescendo em seguida até a divergência total do código). PARÂMETROS UTILIZADOS E MANTIDOS CONSTANTES EM TODAS AS SIMULAÇÕES: kg = 1 Tipo de malha - Uniforme para eta coord = 1 Sistema de coordenadas - cilíndricas Rg = 286.9 Constante do gás perfeito gama = 1.4 Razão entre calores específicos po = 172,506.8 Pressão de estagnação T0 = 833.33 Temperatura de estagnação pr = 101,325.0 Pressão atmosférica ao nível do mar go = 9.80655 Aceleração da gravidade ao nível do mar modvis = 0 Modelo de viscosidade - Euler modtur = 0 Modelo de turbulência - laminar ccTw = 0 Condição de contorno na parede adiabática

Número de iterações suficiente para se atingir erro de máquina

#### Variável: Coeficiente de descarga (Cd)

Gráfico de ordens:

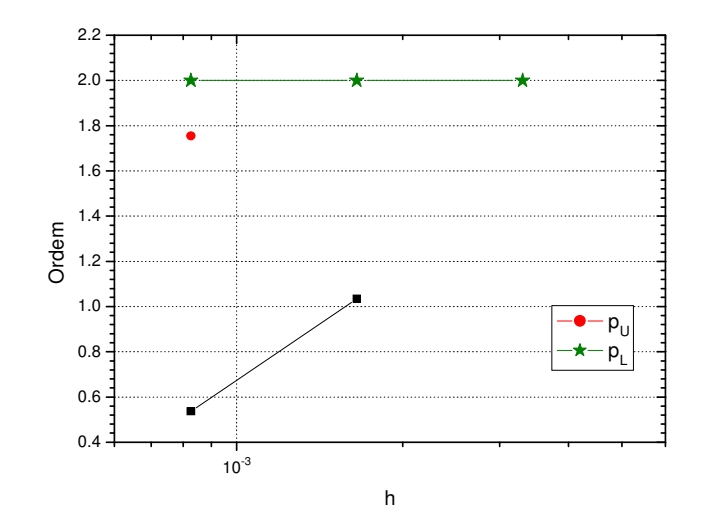

Observações:

1) Por terem sido realizadas simulações com apenas 3 malhas, não se pode inferir se o comportamento da ordem efetiva é mesmo de queda. Também não se pode afirmar com certeza que o valor da ordem aparente tenderá ao assintótico (pL = 2).

Gráfico de erros (com e sem MER):

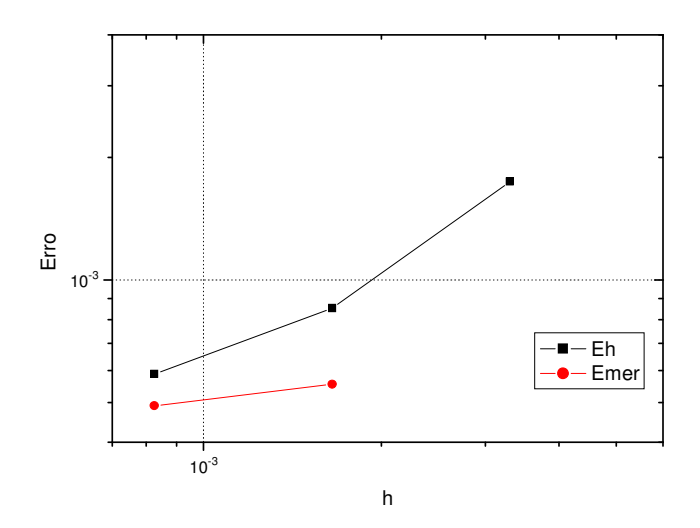

Observações:

1) Novamente, pelo número reduzido de malhas empregadas, não se pode inferir o comportamento do erro com o uso de MER. Observa-se, contudo, que MER não apresenta seu comportamento teórico para as malhas adotadas: o erro com MER praticamente não é reduzido.

Variável: Empuxo dinâmico adimensional (F\*)

Valor da ordem aparente: 1.27996654522869

Observações:

1) Pelo reduzida quantidade de malhas empregadas, apenas um valor de ordem aparente pôde ser obtido.

# **CONCLUSÕES GERAIS:**

1) Apesar do pequeno número de malhas empregadas, tanto para funções de interpolação do tipo UDS quanto para CDS, observou-se com base nas ordens efetivas para Cd que as soluções obtidas provavelmente não estão na região convergente (embora para UDS, o valor de pE esteja próximo ao valor assintótico de 1).

2) O uso de MER não apresentou o desempenho esperado. Houve redução do erro de discretização, mas o mesmo foi relativamente pequeno e, no caso do CDS, praticamente nulo.

### **OUTRAS OBSERVAÇÕES:**

### **FUNÇÕES DE INTERPOLAÇÃO CDS - versão anterior do código Mach2D.**

 Como observado na versão atual (Mach2D 5.8), também na versão anterior notam-se "picos" cada vez mais pronunciados das propriedades (pressão, temperatura, massa específica, componentes da velocidade). Tais "picos" ocorrem na região em que a onda de choque oblíqua atinge a superfície da parede da tubeira. A figura abaixo (obtida com o código Mach2D 6.0, versão Euler) foi obtida para escoamento congelado, mas o comportamento dos "picos" é análogo para escoamento monoespécie com propriedades constantes e/ou variáveis. (Na figura c refere-se à linha de simetria da tubeira e p à região próxima à parede).

 Também para a versão anterior do código Mach2D, não se consegue a convergência com o uso de CDS para malhas refinadas. A malha mais refinada na qual a convergência foi alcançada foi a malha de 720x80 volumes.

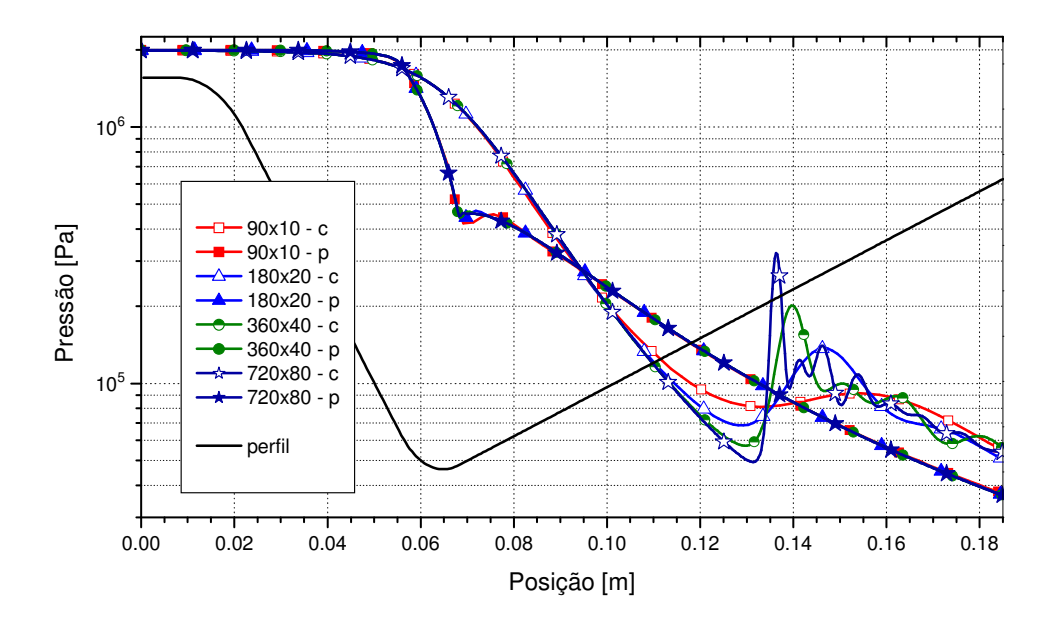